## Campusmate - J

文字サイズ <mark>大 中</mark> 小

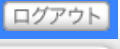

### シラバス参照

r

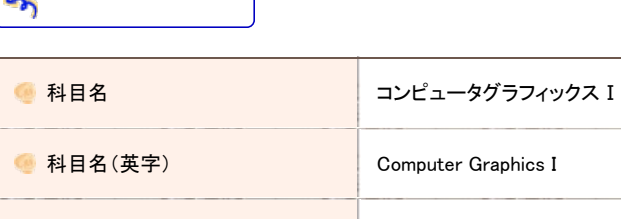

ך

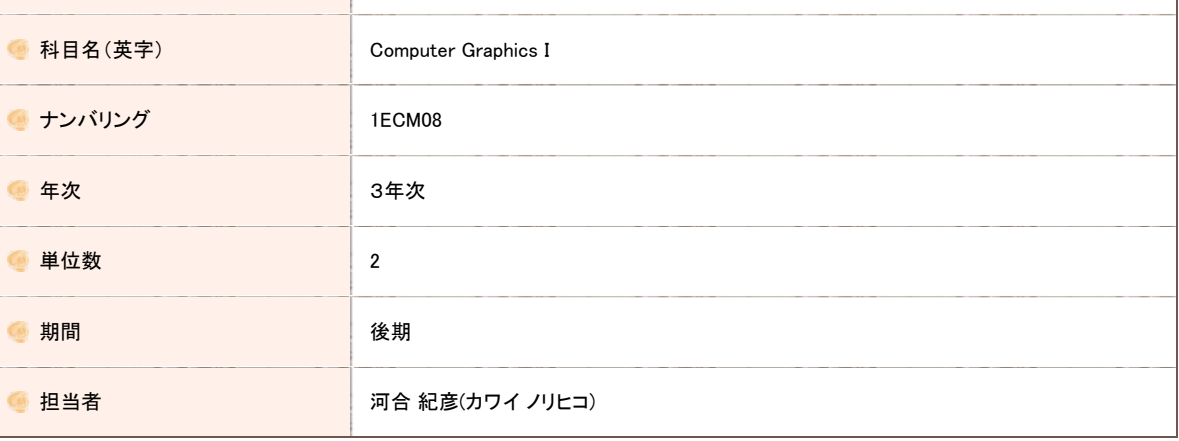

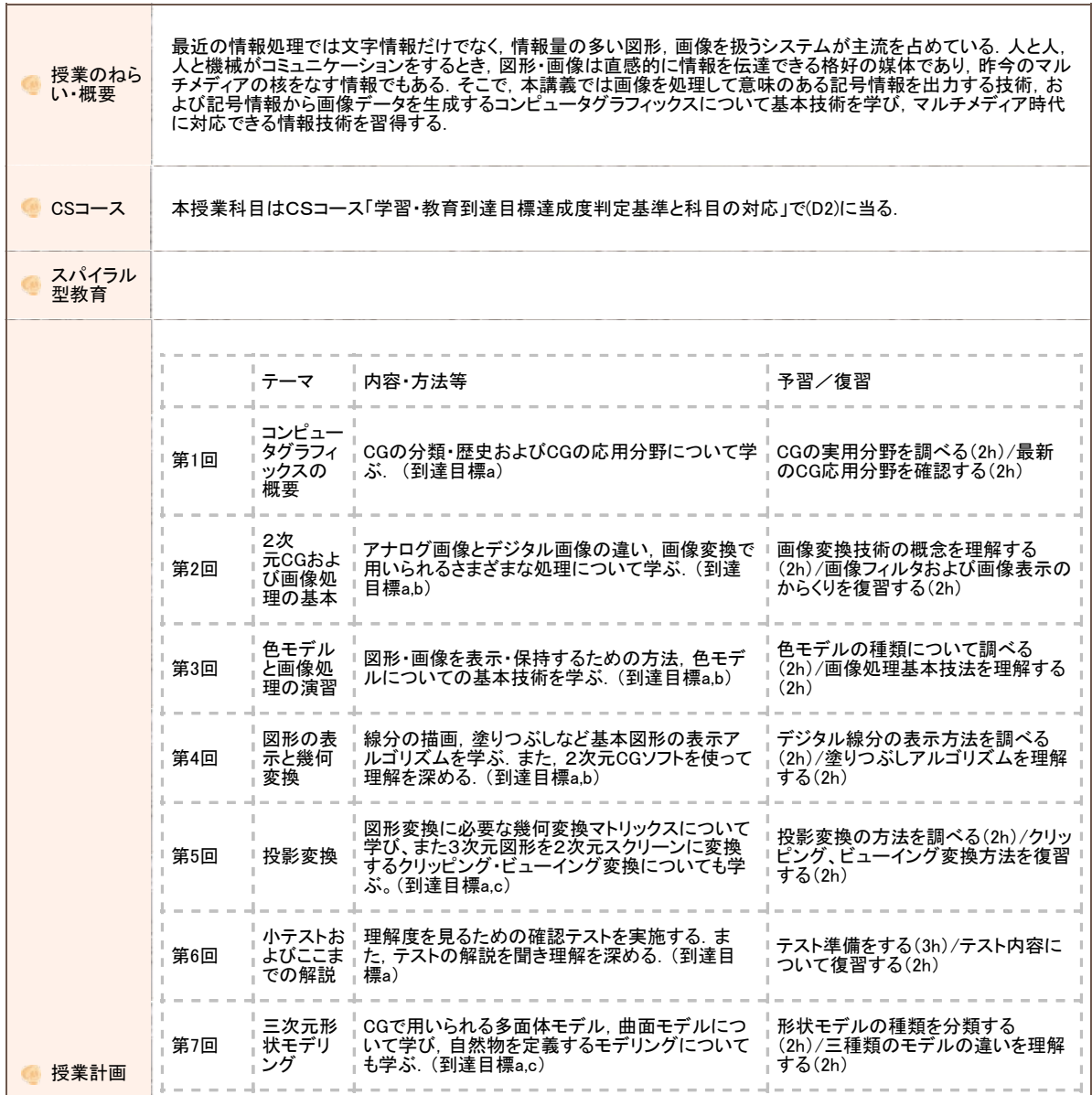

#### https://www.portal.oit.ac.jp/CAMJWEB/slbssbdr.do?value(risyunen)=2022&value(semekikn)=1&value(kougicd)=1ECM08A0[2022/05/19 11:17:25]

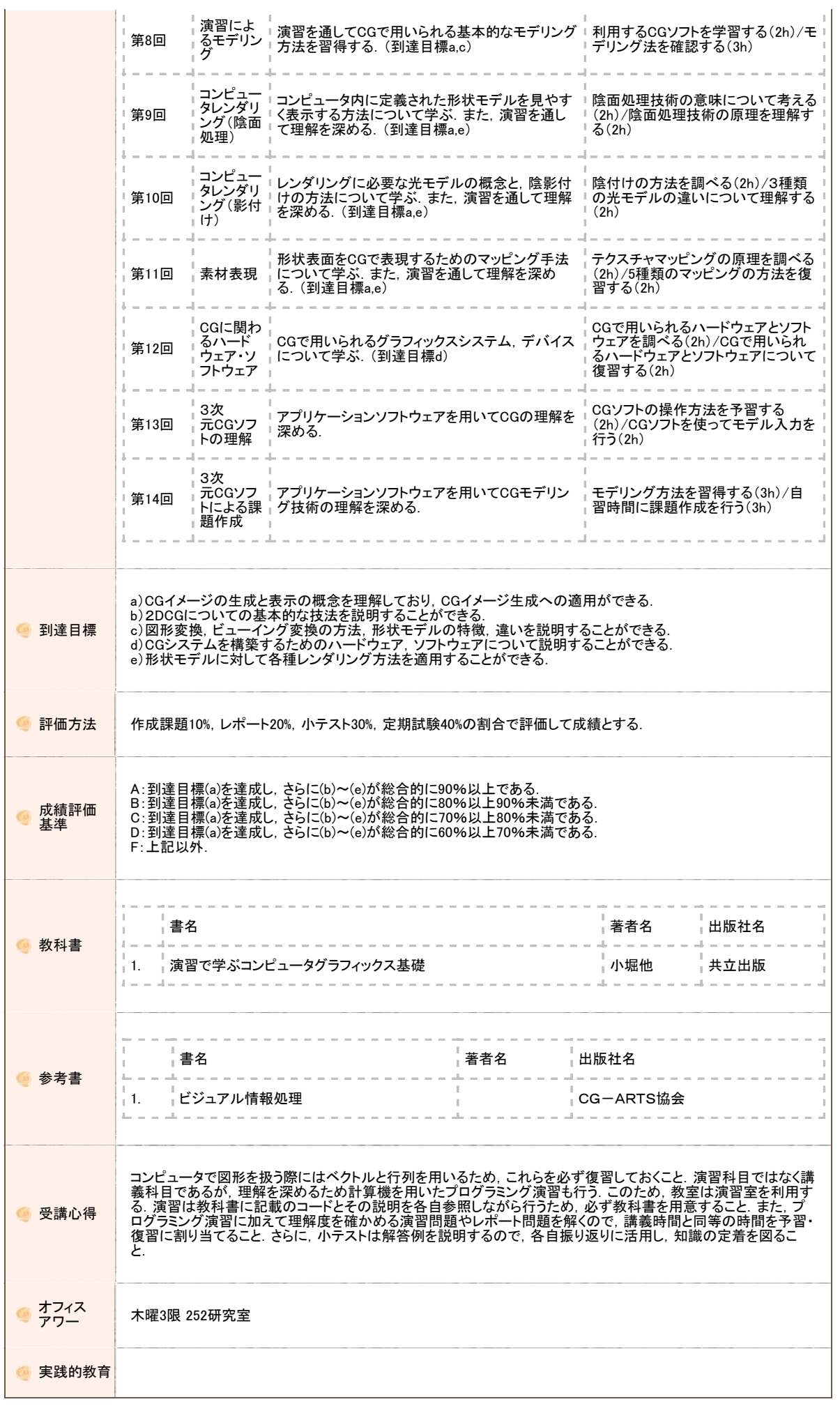

 $\epsilon$ 

 $\overline{\phantom{a}}$ 

大阪工業大学 学内ポータルサイト

Copyright FUJITSU LIMITED 2005-2012

# Campusmate - J

文字サイズ <mark>大 中</mark> 小

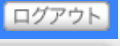

### シラバス参照

ך

b

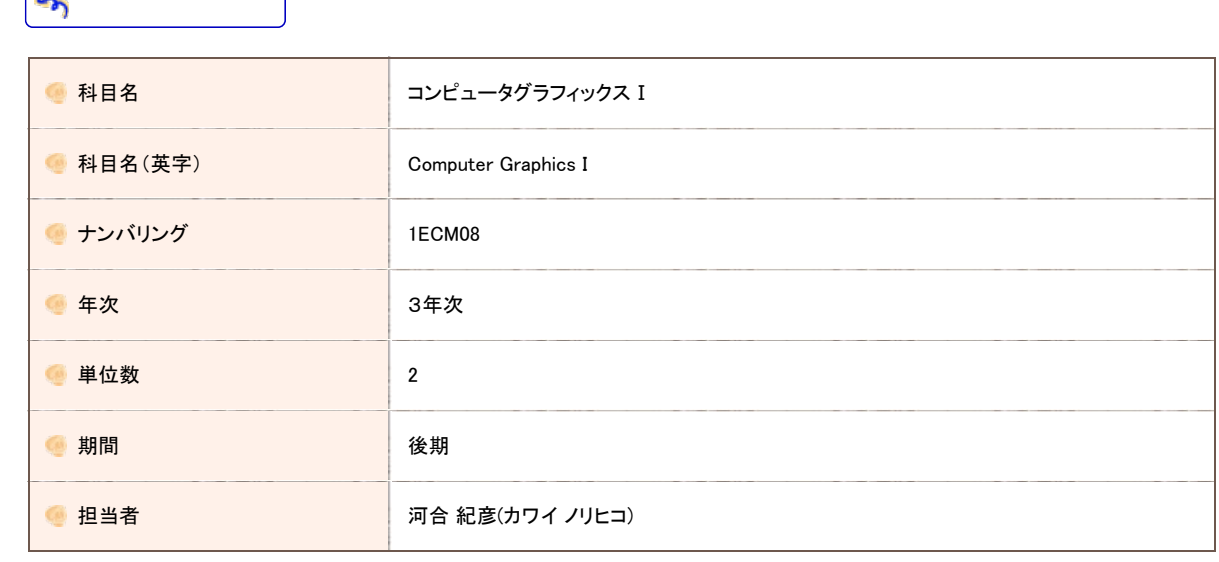

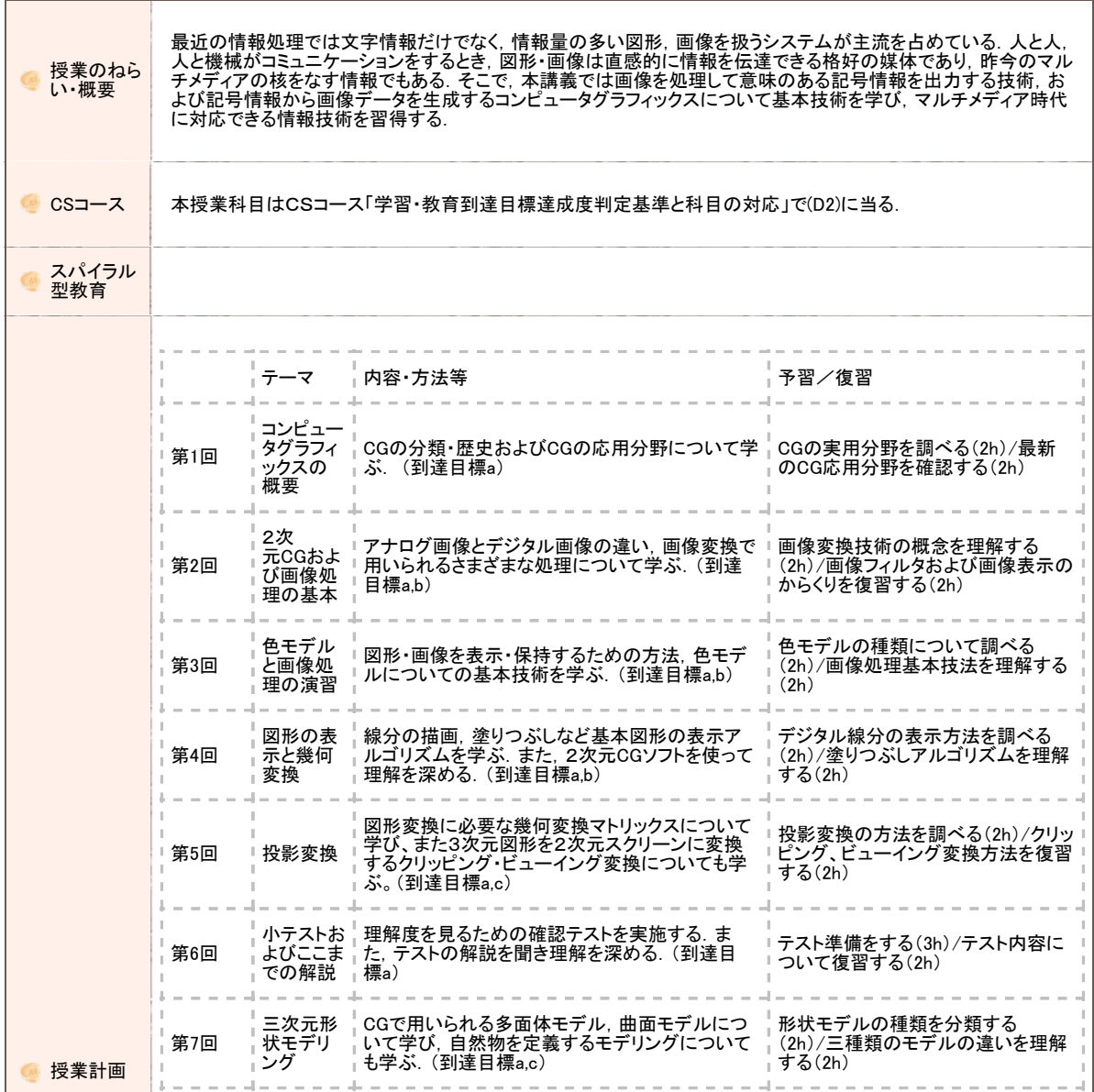

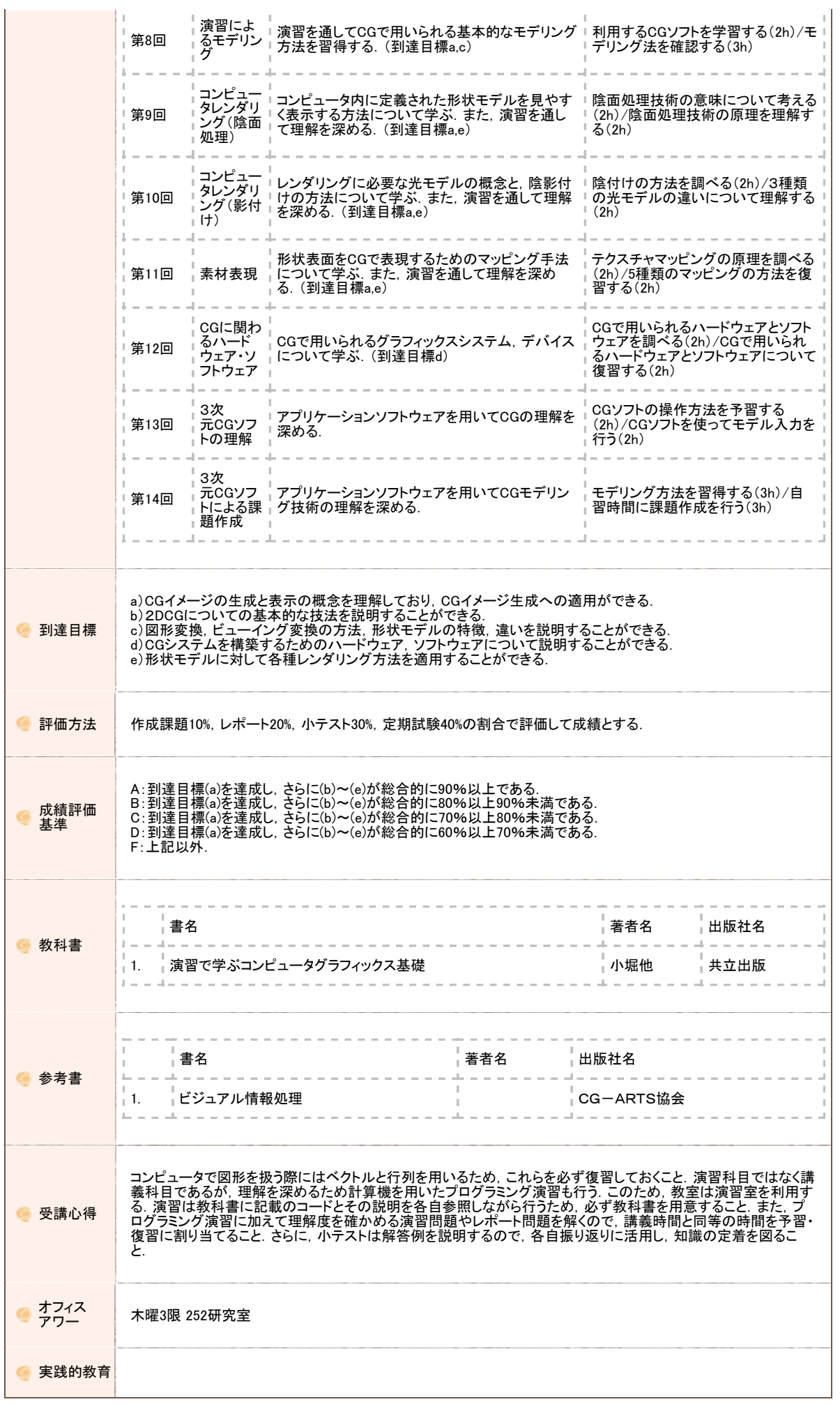

 $\epsilon$ 

 $\overline{\phantom{a}}$ 

大阪工業大学 学内ポータルサイト

Copyright FUJITSU LIMITED 2005-2012